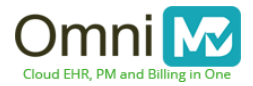

# **OmniMD EHR OpenAPI Version 1.0**

This documentation provides access information for searching and fetching patient data from the Common Clinical Data Set utilizing OmniMD EHR OpenAPI's. The intended purpose satisfies the requirements of 2015 CEHRT Regulations § 170.315(g)(7), § 170.315(g)(8), and § 170.315(g)(9).

## **Web Address:**

Live : https://prod.omnixchange.com/openapiui

## **Application Element:**

Practice Account Variable is used to validate access and log what practice is requesting data.

## **Function/Method names:**

Account

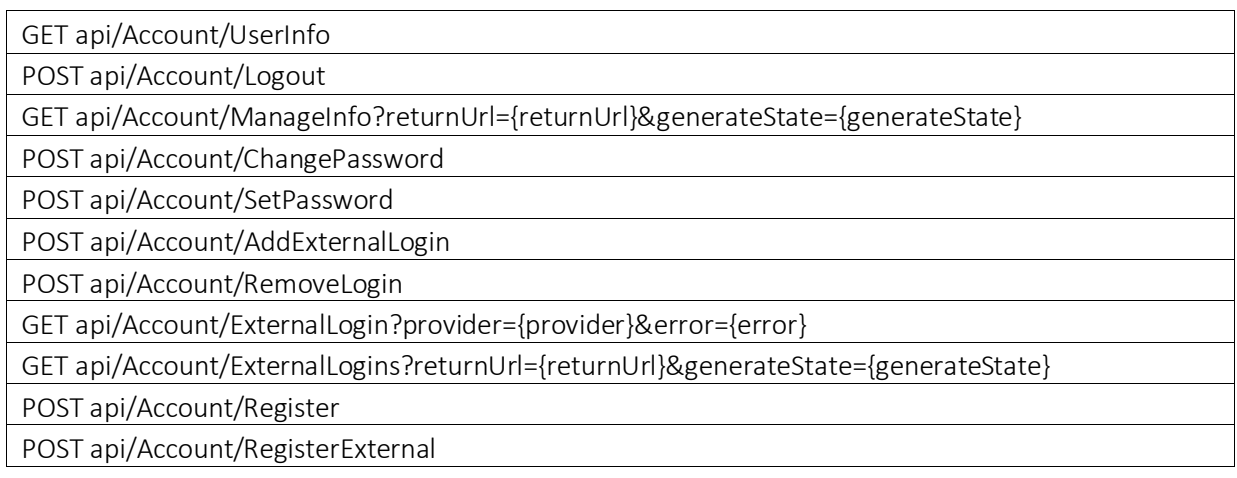

User

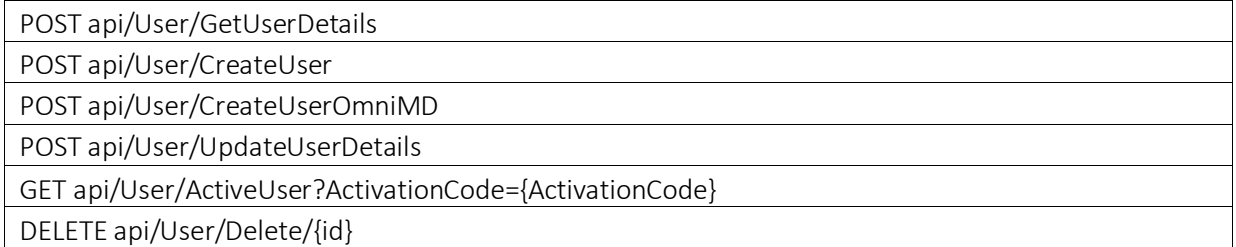

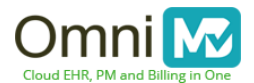

## Patient

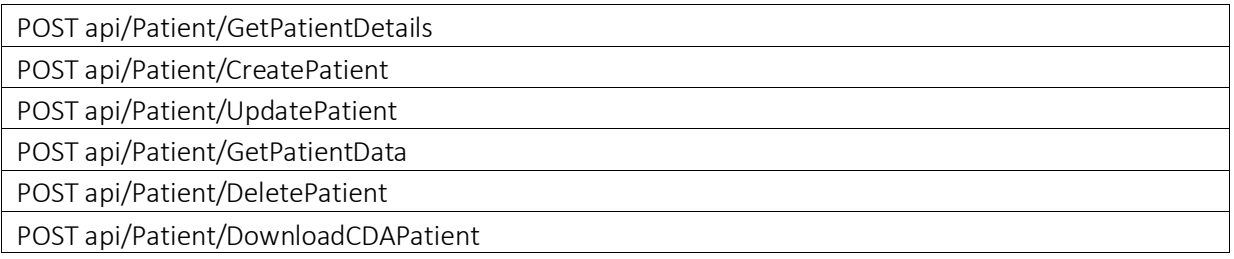

Practice

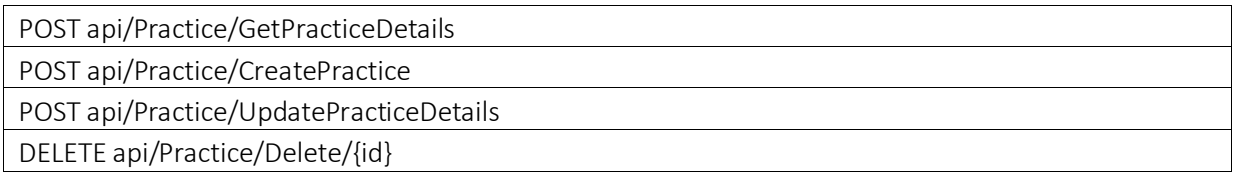

Values and Audit

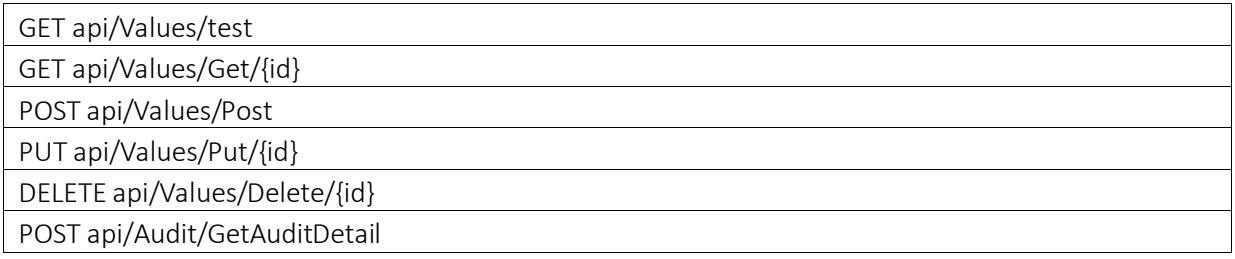

Role

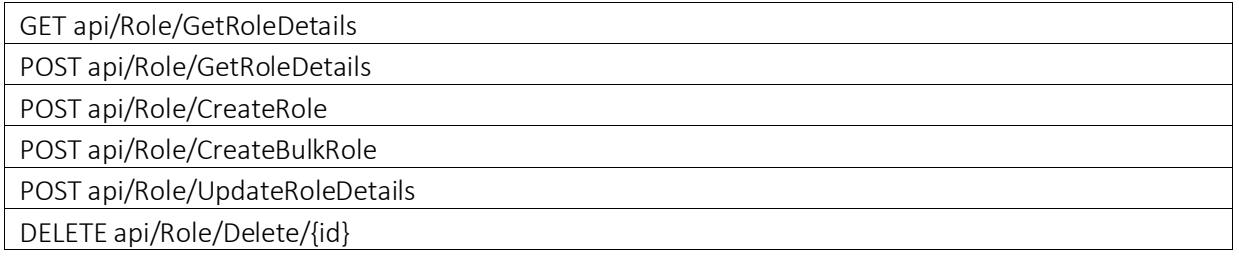

All methods, required parameters and returns are listed in below URL

- https://prod.omnixchange.com/openAPI/Help

# Exceptions and exception handling methods and their returns:

Method name : WriteLog (String), sendMail (Subject,Message)

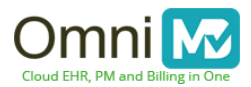

Error Handling - By reading logs from the Log file. Log file is stored in physical drive where OpenApi is hosted.

### **Parameters Element:**

### Various Parameters based on API.

Application Name –OmniMD Open API:

## **Note :** sign \* means required field.

### **Parameters:**

\*Vendor Name: Enter vendor name.

\*Email: Valid Email-ID of vendor

\*Phone: Valid vendor phone number.

Contact:

\*Address1: Vendor address

Address2: Vendor address

City: Vendor city

State: Vendor state

Country: Vendor country

\*Zip: Vendor zip

### **Returns:**

- success Attribute
	- o true made it to the GetPatientDetails API
		- Patient Element
			- Found Attribute
				- o true patient found
					- UniqueIdentifier Variable PatientID to pass back to other API for Patient data
				- o False patient not found
			- False
				- error Attribute
					- $\circ$  Action Error with the Action Variable

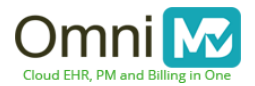

• CatchAll – Catch All error

## **Example Call:**

n.

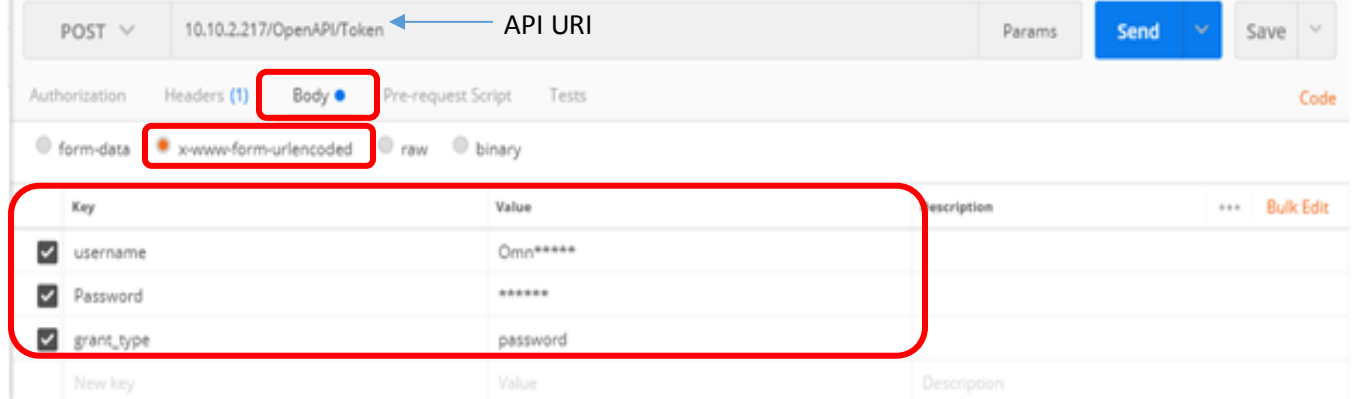

## **Example Return:**

## **Successfully Return.**

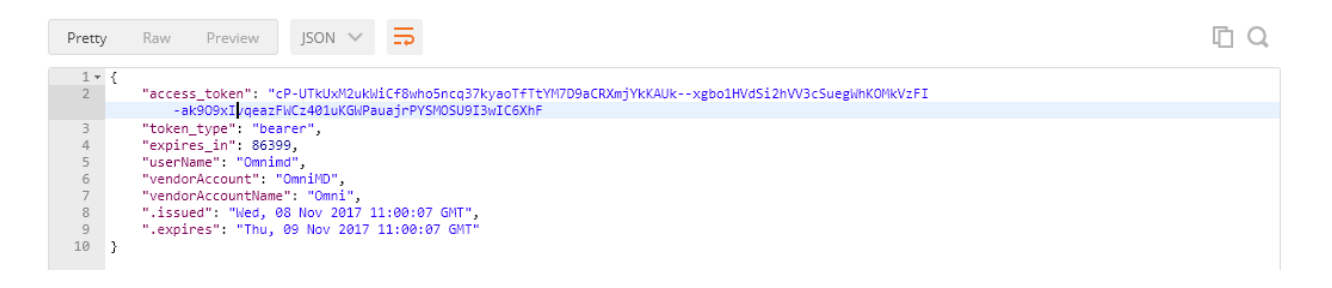

#### **Error:**

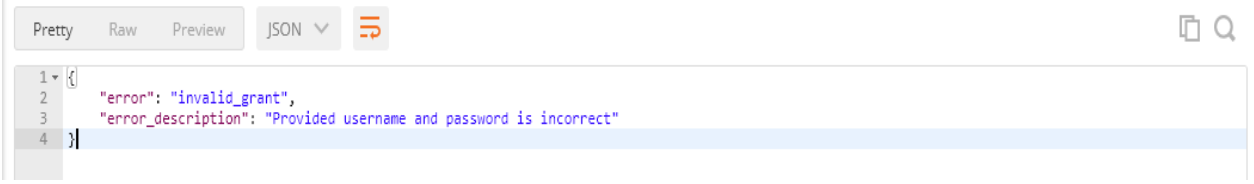

#### **Json Format:**

{

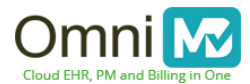

 "access\_token": "WWSisHnFTwhBlAVBg5j2KYYvPkdIshObhfYcB5QUPLBBy1OFNfFrkb0- 1m\_t\_r80CmSt8YSWkCYKA9FmM2SrSt9ZLFuFWzEw7OQcQe4aE4NhjilNuX4tXvRW-f6pu2ezlj6B279ui-LBijC2oSc0ihf157SznAfc25YdJcFAN ",

"token\_type": "bearer",

"expires\_in": 86399,

"userName": "Omnimd",

"vendorAccount": "OmniMD",

"vendorAccountName": "Omni",

".issued": "Wed, 08 Nov 2017 16:28:04 GMT",

}

## **Data Action –Get Patient Data**

## **Parameters:**

- ExternalPatientID– ExternalPatientID returned from GetPatIdentifier API
- ClinicCode: Clinic Code
- ServerName– Server Name
- Token –for the authorized user
- StartDate date range of data to start with (default to 1900-01-01 if not supplied)
- EndDate date range of data to end with (default to today if not supplied and StartDate not supplied, if not supplied and StartDate supplied then set to StartDate)
- PatientAll whether to return the Patient's full CCDA (default to false if not present) \*true/false
- AdvanceDirective– whether to return the Advance Directive (default to false if not present) \*true/false
- Allergy– whether to return the Allergy (default to false if not present) \*true/false
- Encounter– whether to return the Encounter (default to false if not present) \*true/false
- FamilyHistory– whether to return the Family History (default to false if not present) \*true/false
- Functional– whether to return the Functional (default to false if not present) \*true/false
- Immunization– whether to return the Immunization (default to false if not present) \*true/false
- Instructions– whether to return the Instructions (if Encounters is false always to false, otherwise default to false if not present \*true/false
- Results– whether to return the Results (default to false if not present) \*true/false
- Medication– whether to return the Medication (default to false if not present) \*true/false
- MedicationAdministered– whether to return the MedicationAdministered (if Encounters is false always to false, otherwise default to false if not present \*true/false
- Payer- whether to return the Payer (default to false if not present) \*true/false
- PlanOfCare– whether to return the Plan Of Care (default to false if not present) \*true/false

OmniMD Inc. confidential and proprietary, not to be copied or distributed **Page 5 of 9**

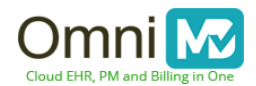

- Problem– whether to return the Problem (default to false if not present) \*true/false
- Procedure– whether to return the Procedure (default to false if not present) \*true/false
- •
- ReasonForReferral whether to return the Reason for Referral (if Encounters is false always to false, otherwise default to false if not present \*true/false
- SocialHistory– whether to return the Social History (default to false if not present) \*true/false
- Vital– whether to return the Instructions for the Vital (default to false if not present) \*true/false
- Pregnancy– whether to return the Pregnancy (default to false if not present \*true/false
- ReasonForVisit– whether to return the Reason For Visit (if Encounters is false always false, otherwise default to false if not present \*true/false
- CarePlan– whether to return the Care Plan (default to false if not present \*true/false
- CareTeam– whether to return the Care Team (default to false if not present \*true/false
- EncompassingEncounter– whether to return the Encompassing Encounter (if Encounters is false always to false, otherwise default to false if not present \*true/false
- ClinicInformation– whether to return the Instructions for the Clinic Information (default to false if not present) \*true/false
- ProgressNote– whether to return the Progress Note (default to false if not present \*true/false
- Assessment– whether to return the Assessment (if Encounters is false always false, otherwise default to false if not present) \*true/false
- FunctionStatus– whether to return the Function Status (default to false if not present \*true/false
- MedicalEquipment– whether to return the Medical Equipment (default to false if not present \*true/false
- PlannedMedication– whether to return the Planned Medication (default to false if not present \*true/false
- PatientContact– whether to return the Patient Contact (default to false if not present \*true/false
- PlannedAppointments– whether to return the Planned Appointments (default to false if not present \*true/false
- PlannedProcedure– whether to return the Planned Procedure (default to false if not present \*true/false
- FunctionalStatus– whether to return the Functional Status (default to false if not present \*true/false

## **Returns:**

- rtn Element \*if present
	- o success Attribute
		- 1. false
			- 1. error Element
				- 1. InvalidPatient Incorrect Patient

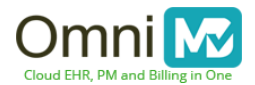

- Action Error with the Action Variable
- 1. CatchAll Catch All error
- CDA in XML format

# **Example Call:**

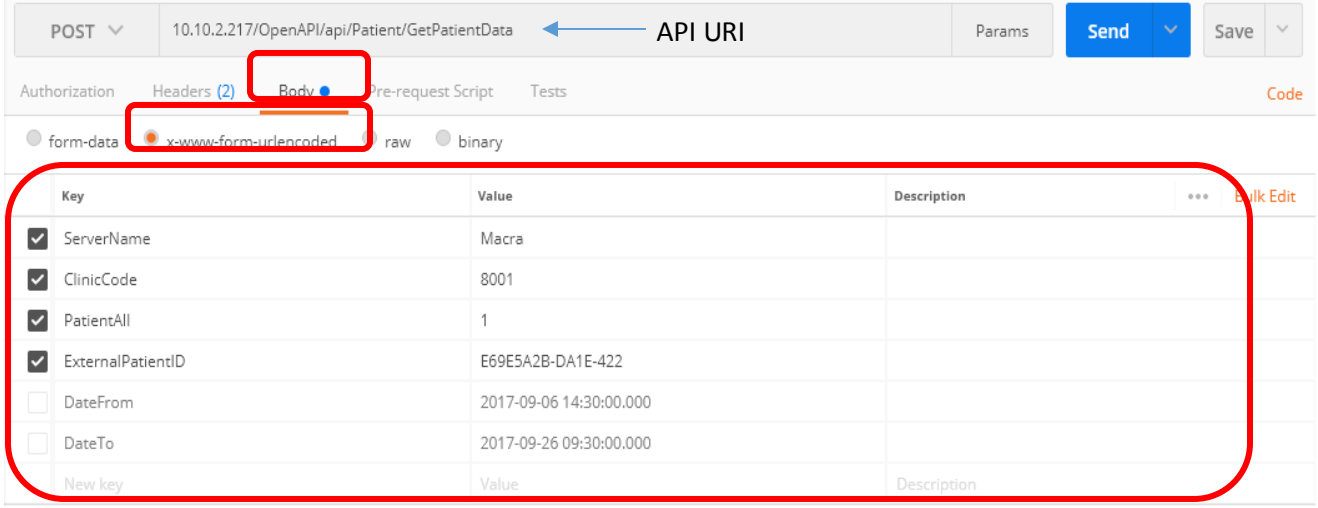

# **Example Return:**

# **Successfully response :**

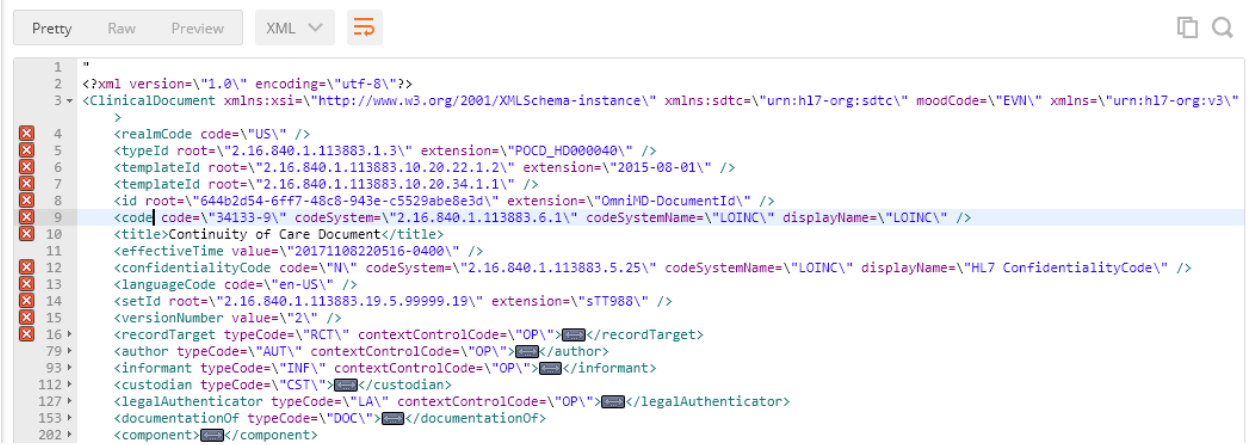

## **Error :**

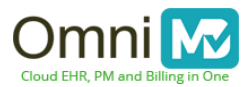

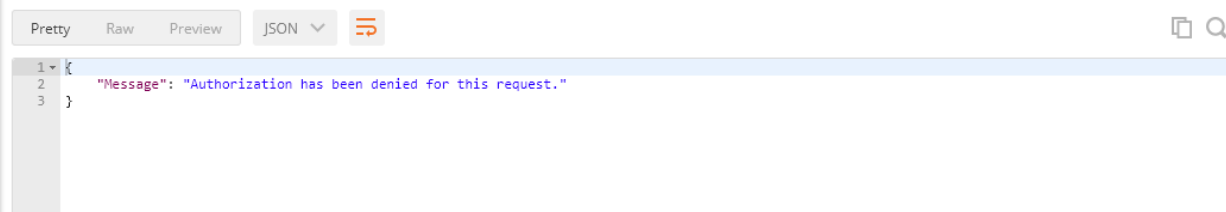

XML Response :

You get response as XML Format in. CDA version is 2.1.

## **Terms and Conditions for using API:**

We appreciate you for using our API's.

By accessing or using of our APIs for any mean, you are agreeing to the terms below.

Together, we refer to the terms below, any additional terms, terms related to API, terms within the accompanying API documentation, and any applicable policies and guidelines as the "Terms."

You agree to comply with the Terms and that the Terms control your relationship with us. So please read all the Terms carefully.

If you use the APIs as an interface to, or in conjunction with other products or services, then the terms for those other products or services also apply.

#### **a. Accepting the Terms**

You may not use the APIs and may not accept the Terms if you are not of legal age to form a binding contract with us.

#### **b. Entity Level Acceptance**

If you are using the APIs on behalf of an entity, you represent and warrant that you have authority to bind that entity to the Terms and by accepting the Terms, you are doing so on behalf of that entity (and all references to "you" in the Terms refer to that entity). You are entitled for any conflict arise with respect to Terms.

## **c. Registration**

To access certain APIs, Registration may be required and you may be required to provide certain information (such as identification or contact details) as part of the registration process for the APIs, or as part of your continued use of the APIs.

Any registration information you give to us will always be accurate and up to date and you'll inform us promptly of any updates.

OmniMD Inc. confidential and proprietary, not to be copied or distributed **Page 8 of 9**

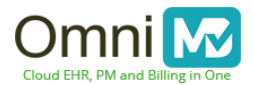

## **d. API Prohibitions**

When using the APIs, you may not (or allow those acting on your behalf to):

- Commercial use and offer service to third party and promote or facilitate unlawful online gambling or disruptive commercial messages or advertisements.
- Remove, obscure, or alter any our terms of service or any links to or notices of those terms.
- Perform an action or malpractice with the intent of introducing to our products and services any viruses, worms, defects, Trojan horses, malware, or any items of a destructive nature.
- Unauthorized access and try to harass, stalk, defame, abuse, or threaten others.
- Interfere with or disrupt the APIs or the servers or networks providing the APIs.
- Attempt to extract the source code from any API or any related software, except to the extent that this restriction is expressly prohibited by applicable law.
- Use the APIs for any activities where the use or failure of the APIs could lead to death, personal injury, or environmental damage.
- Unauthorize access, altering and distribution of e-PHI.
- Violation of HIPAA compliance.